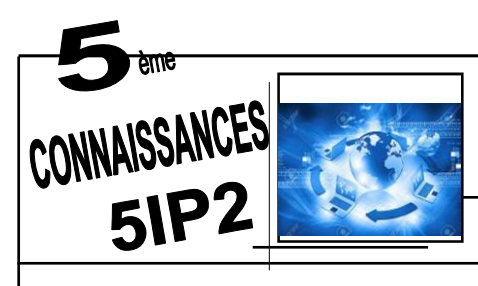

## **Environnement informatique**

Comprendre le fonctionnement d'un réseau informatique

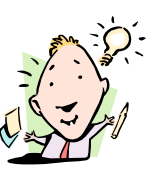

répartiteur

## **Le réseau informatique**

C'est un ensemble d'ordinateurs reliés entre eux par un répartiteur pour partager des ressources informatiques et des périphériques. Ils communiquent entre eux .

**Le poste serveur** : Il contrôle le réseau. Il donne les droits d'accès aux ressources en fonction des utilisateurs . Les utilisateurs ont accès à certaines parties de son disque dur suivant leurs droits.

Les postes clients : c'est un poste de travail, il communique avec le serveur et certains autres postes clients

### Réseau étendu Réseau local

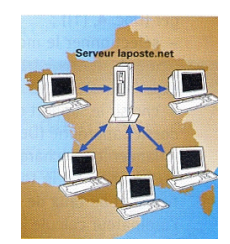

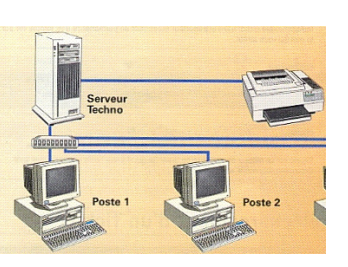

Ex: Banque postale Ex: Le collège

## **L'accès au réseau**

L'accès au réseau se fait en mettant un identifiant et un mot de passe

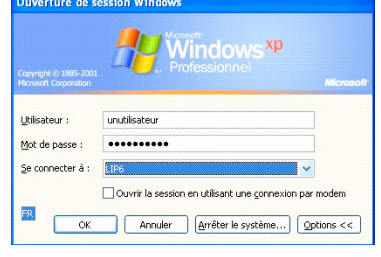

Quand vous vous êtes connectés , le serveur vous permet, sur son disque dur : -de stocker vos données dans un espace personnel (pour travailler seul)

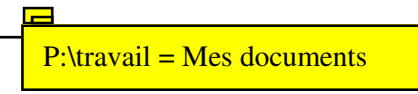

-d'utiliser un espace commun de ressources (pour travailler à plusieurs)

Cela nous donne accès à un profil personnalisé qui autorise ou non l'accès à des ressources partagées sur le serveur

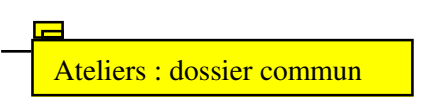

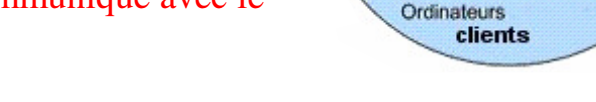

Serveur Local

# **Deux technologies courantes de liaisons Deux types de réseaux**

Réseau filaire : avec des câbles

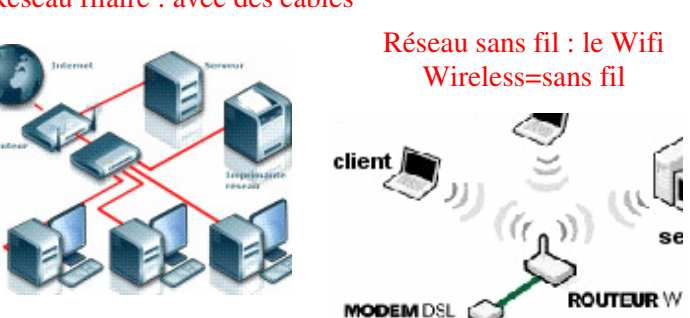